# Internet Routing Registries

The Internet Routing Registry (IRR)

- It is a distributed database that contains routing information
- It can be used to help debug, configure, and engineer Internet routing.
- The IRR provides information that helps to validate the contents of BGP announcement or mapping an origin AS number to a list of prefixes
- Overview of the IRR<http://www.irr.net/docs/overview.html>

# Routing Policy Specification Language (RPSL)

- RPSL is a language used to register routing policies and configurations in the IRR.
- RPSL is based on database "objects". Each database object contains some routing policy information and some necessary administrative data.
- Using RPSL in Practice http://www.irr.net/docs/rfc2650.txt

#### IRR Objects: Maintainer Object

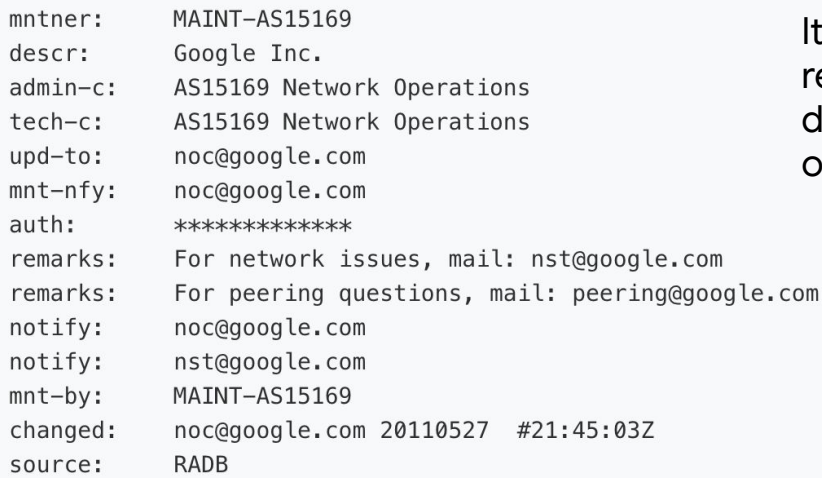

It is is used to provide authorization information for registrations. It lists the contact information and describes security mechanisms to update other objects.

## IRR Objects: Autonomous System Object

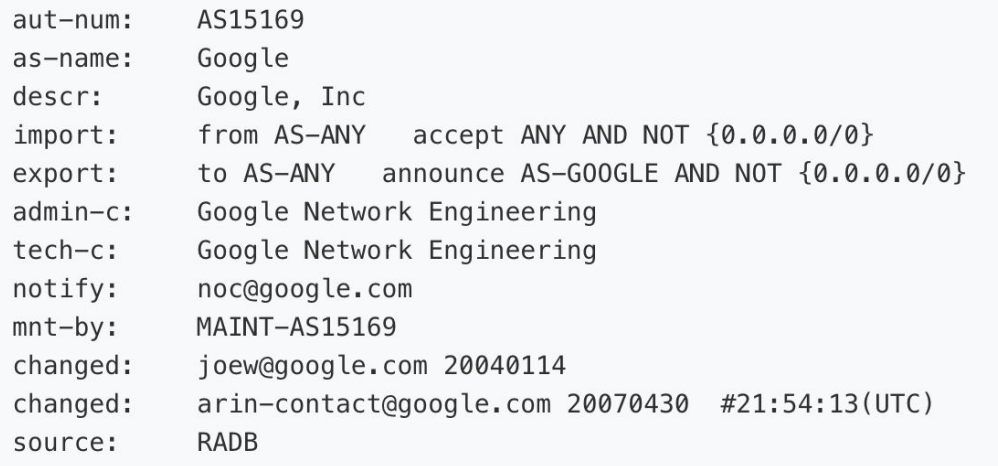

It defines the import and export policies of an AS objects.

## IRR Objects: AS-SET Object

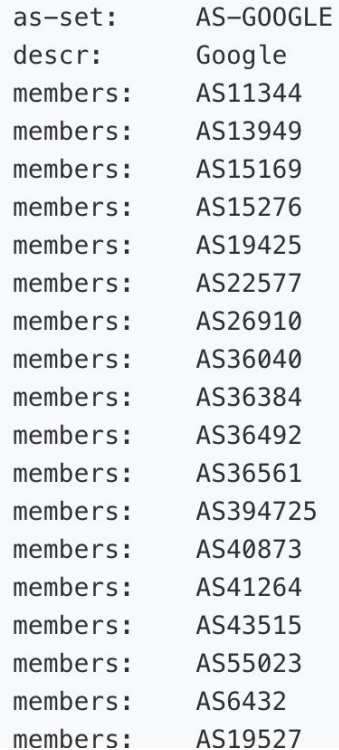

- These are used to group autonomous system objects into a set.
- AS-SET objects start with "AS-". AS-SET objects are
- Useful to specify groups with specific policies such as peers, customers, or providers.

# IRR Objects: Route objects

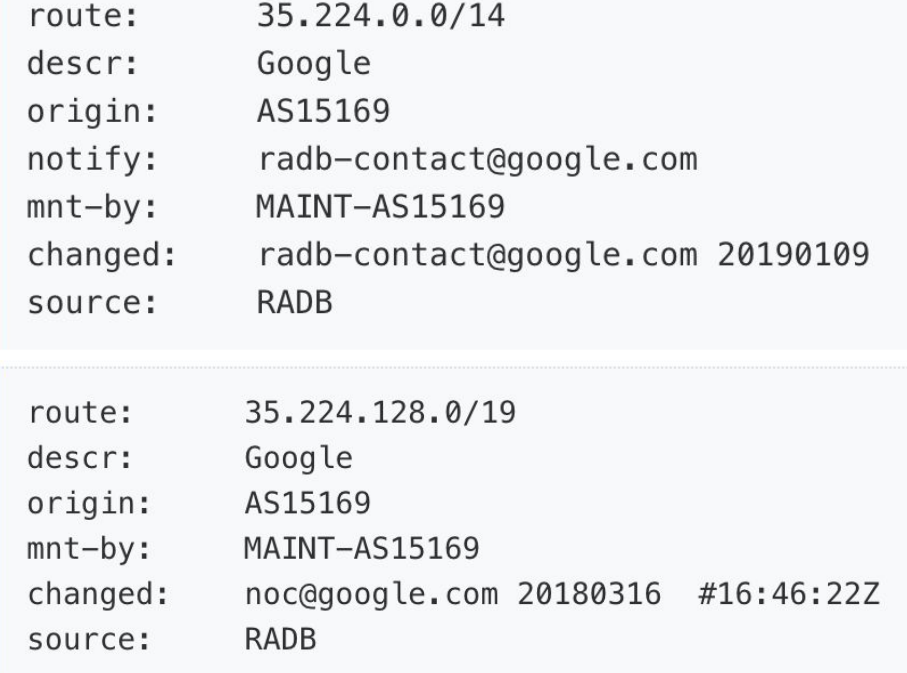

- It defines prefixes originated from an AS
- it is grouped together with other routes of the same origin AS.

#### **Queries**

To query the information in the IRR you can use the "whois" command or you can use online engines:

For example you can:

whois -h whois.radb.net 35.228.224.0/19

To query all the routes originated by Google you can use the "-i" flag:

-i origin AS15169 [\[Online query](https://www.radb.net/query?advanced_query=1&keywords=AS15169&-T+option=&ip_option=&-i=1&-i+option=origin)]

#### **Verification**

RIPE Stats

https://stat.ripe.net/widget/as-routing-consistency

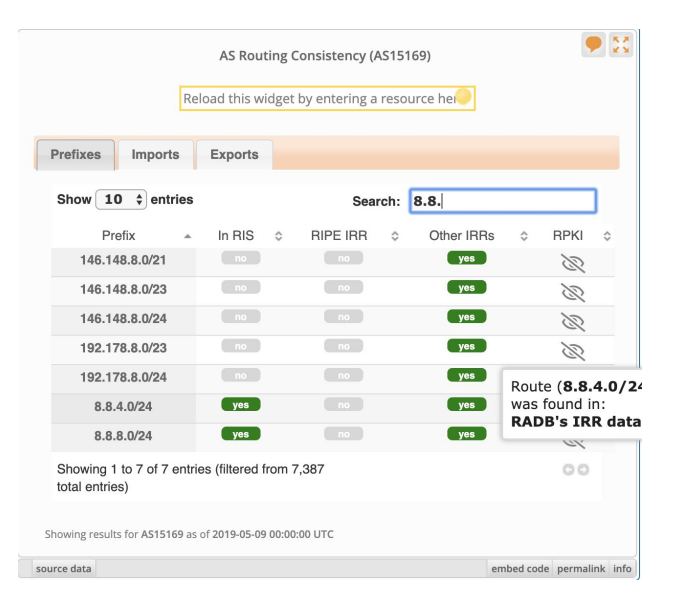